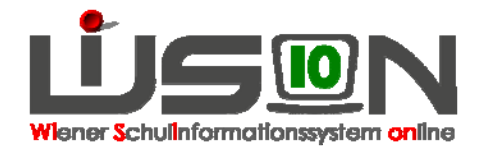

## **Wie wird eine Basale Klasse in WiSion abgebildet?**

Stammklassen an Sonderschulen für schwerstmehrfachbehinderte Schüler/innen.

## **In WiSion zu beachten:**

In der Detailansicht der Klasse sind folgende Klassenmerkmale zu definieren:

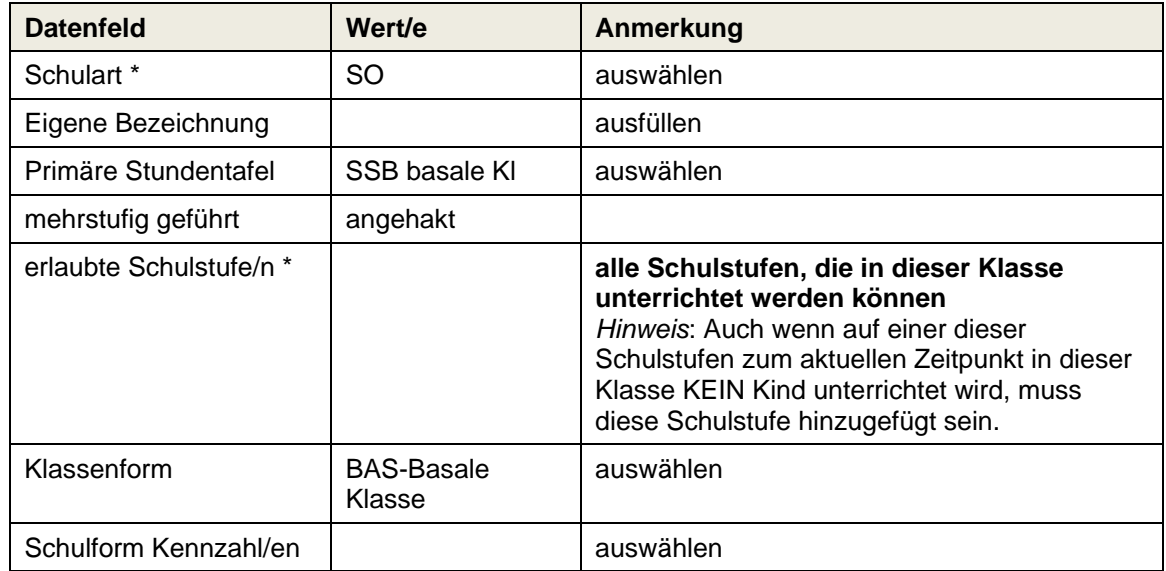

## **Ergänzende Handouts:**

Klassen anlegen